## **CU CHALLENGE 2023 - INFORMATION**

The CU Challenge starts on Tuesday, 10th October – please make sure you have activated your page. If you haven't yet activated it yet check your junk mail OR contact iDonate (helpdesk@idonate.ie) to resend you the link.

## **Tracking Your Distance**

You can track your distance by **connecting a fitness app** to your profile page or **manually updating your kms** on your profile page. Please see information below on how to **track your distance** via an app or manually on your page:

**[Log](https://www.idonate.ie/event/cuchallenge2023) in** to your profile page (username and password is in your email from iDonate)

• **Using a [fitness](https://idonate.zendesk.com/hc/en-us/articles/4404427838226-Connect-a-Fitness-App-to-your-page-to-track-your-activities) app to track** your distance (kms)

**N.B. if your fitness app tracks steps they will automatically be converted into kms for you on your iDonate page, you don't need to do anything.** Please note it can take up to 24 hours for your distance covered to be updated on your page

• **[Manually](https://idonate.zendesk.com/hc/en-us/articles/4404431367698-How-to-edit-my-training-KM-s-Completed-Target-KM-) updating your** distance (kms)

**N.B. if your fitness app tracks steps you will need to manually convert into kms on your page** - please note some fitness apps will also show the kms in addition to steps. If this is not an option for you must manually convert your steps into kms - **you must divide steps/1,300** to get kms and input the kms figure.

Please note you will NOT be able to manually update your distance completed if you have selected to connect a fitness app – you must disconnect and then update it manually.

If you have any questions contact Ashley – [aharte@creditunion.ie](mailto:aharte@creditunion.ie) If you have any technical queries contact iDonate - [helpdesk@idonate.ie](mailto:helpdesk@idonate.ie)

We look forward to seeing some photos and videos of you all out and about for the CU Challenge 2023! If you're posting on your social media, please tag the Foundation [@ilcufoundation](https://www.instagram.com/ilcufoundation/?hl=en) and use #CUChallenge23 & #GoTheDistance

Happy walking, running, swimming and cycling!

Good Luck, Have Fun and Thank You.

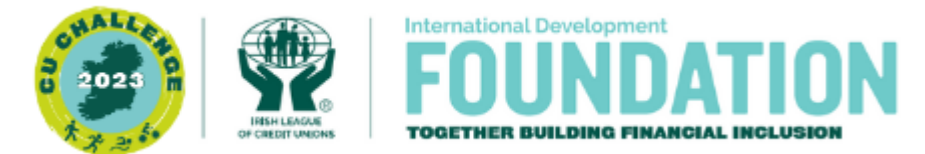

**[www.ilcufoundation.ie](http://www.ilcufoundation.ie/) | [facebook](https://www.facebook.com/ilcufoundation/) | [twitter](http://www.twitter.com/ilcufoundation) | [linkedin](https://www.linkedin.com/company/ilcufoundation) | [instagram](https://www.instagram.com/ilcufoundation/)**